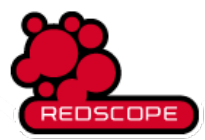

Startseite › SAS-Programmierrichtlinien › Codelayout › Einrückungen

 $100_{12}3.010 =$ 

# **Einrücktiefe**

8 March, 2006 - 21:57 — AndreasMangold

Eingeschlossene Programmzeilen werden gegenüber umschließenden Programmzeilen eingerückt, siehe die folgenden Seiten. Die Einrücktiefe beträgt zwei bis vier Zeichen pro Einrückung. Es erscheint nicht sinnvoll, die Einrücktiefe weiter zu reglementieren.

 $\blacktriangledown$ 

 $\blacktriangledown$ 

Join List Random Previous Next

 $\blacktriangledown$ 

 $\blacktriangledown$ 

 $\blacktriangledown$ 

### **Begründung**:

- Einrückungen machen das Programm einfacher lesbar.
- Wenn man nur ein Zeichen einrückt, ist die Einrückung schlecht zu erkennen.
- Wenn man mehr als vier Zeichen einrückt, wird die Einrückung schnell sehr groß und das Programm ist horizontal nicht mehr sichtbar.

## **Weitere Hinweise**:

- Auf Systemen mit geringer nutzbarer Zeilenlänge (z.B. OS/390-Bibliotheken mit 80 Zeichen Breite) ist eine geringere Einrücktiefe sinnvoll.
- Der Editor sollte so eingestellt werden, dass Tabulatoren automatisch in Leerzeichen umgewandelt werden, damit die Einrückung unabhängig von der Tabulatoreinstellung beibehalten wird.

### **Beispiel mit zwei Zeichen Einrückung**

```
data kredit;
  set kredit;
  if Saldo>0 then do;
    Fehler+1;
    Saldo=0;
  end;
  else do;
    Summe+Saldo;
  end;
run;
```
### **Beispiel mit zwei Zeichen Einrückung**

```
data kredit;
   set kredit;
   if Saldo>0 then do;
     Fehler+1;
      Saldo=0;
   end;
   else do;
      Summe+Saldo;
   end;
run;
```
**Beispiel mit vier Zeichen Einrückung**

```
data kredit;
    set kredit;
    if Saldo>0 then do;
         F
e
h
l
e
r
+
1
;
         Saldo=0;
    e
n
d
;
    else do;
         Summe+Saldo;
    e
n
d
;
r
u
n
;
```
#### schlechtes Beispiel ohne Einrückung

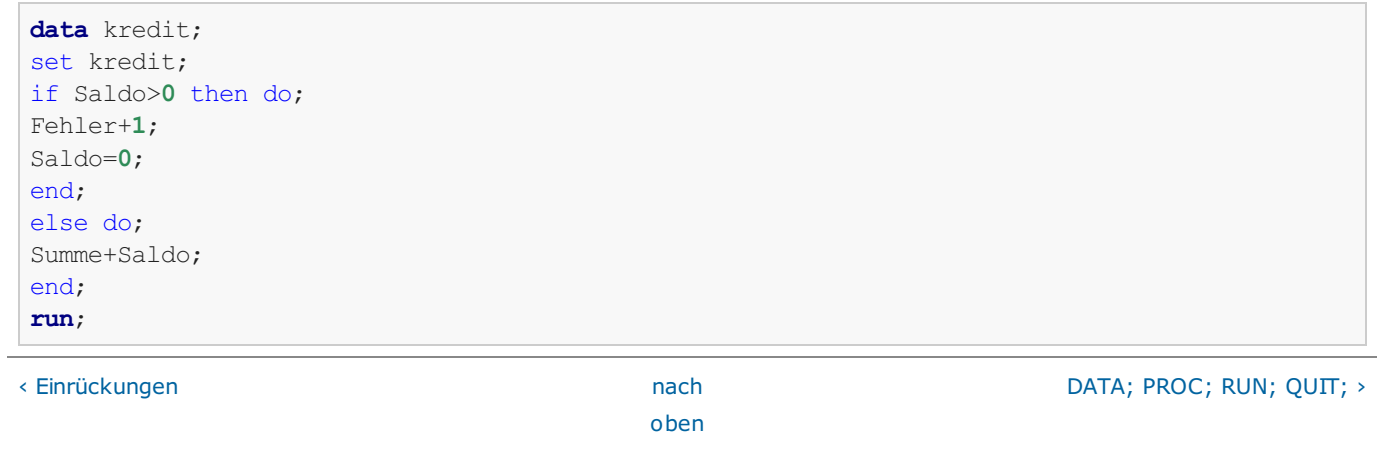

Log in or register to post comments